# *How To Apply Motion Guide In Flash*

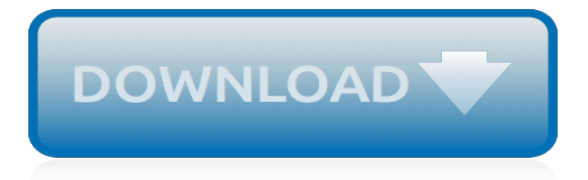

#### **How To Apply Motion Guide**

These video tutorials are designed to help and guide students who are new to Flash using step by step instructions as a review guide and resource. ... Flash 8 Tutorials - How To Use Motion Guide ...

#### **Flash 8 Tutorials - How To Use Motion Guide**

apply motion guide in flash such as: bajaj super user guide, bar council exam question paper 2013, business objects xi guide, barudan machine repair guide, brother cs 8072 user guide, beginner writing paper templates, business internet banking export guide, beginners guide wiki

#### **How To Apply Motion Guide In Flash PDF - oldpm.umd.edu**

Making a simple motion tween animation that will follow the motion guide later. 1.9 Copy the selected items by pressing Ctrl+C or selecting Edit > Copy. 1.10 You will now paste in place a copy of these lines either by pressing Ctrl+Shift+V or selecting Edit > Paste in Place. Now, there won't be any apparent change.

#### **Flash CS3 animation basics: Motion guide**

Basic Kinesiology Taping Guide Thank you for choosing Genesis ® K-Motion™ kinesiology athletic tape, the first tape of its kind with Copper Infuzion™! Please use this guide as a resource to help you stay active and performing your best. For best results, always follow these helpful preapplication guidelines before use.

# **BowlGenesis - K-Motion™ Applications**

Before we look at the step by step guide on how to apply Motion Free, I would like to put across a disclaimer. Though this cream has immediate effects, your disease or condition will not disappear overnight. In any case, it will take the regular application of the cream on the affected area to optimize the effects.

#### **A Step by Step Guide on How to Apply Motion Free – Soul ...**

How to apply motion guide in flash also by category and product type, so for example, you could start learning about online user manuals for many cameras or saws, and after that dig into narrower sub categories and topics. from that point, you will be able to find all user manuals, for example, then obtain the

# **HOW TO APPLY MOTION GUIDE IN FLASH - atm-mag.co.uk**

You can name it, but that is not necessary. Now click OK. Go to the Timeline and click on frame 10. Now right click frame 10 and select "Insert Frame". Click on a frame between Frame 1 and Frame 10. Right click on that selected frame and select "Create Motion Tween". Now, go back to Frame 10 and select it.

# **How to Create a Motion Tween in Flash: 10 Steps (with ...**

Learn how to animate objects in a straight, smooth line or path. Author Heather Ackmann walks you through how to apply simple motion paths to grouped objects and adjust the animation effect options to suit your animation needs.

#### **Apply motion paths - lynda.com**

Another way to edit a motion path is to draw a new one using the Pencil or Pen, and then paste it onto your tween. There are times when this can be the best and easiest solution for changing the tween path. To adjust the position motion paths on the Stage: Open any file that contains an animation with a motion path.

#### **Using motion paths in animations - adobe.com**

To modify the item in the ending frame, do any of the following: Move the item to a new position. Modify the item's size, rotation, or skew. Modify the item's color (instance or text block only). To tween the color of elements other than instances or text blocks, use shape tweening.

# **Create classic tween animation in Animate - Adobe**

I-290B: Notice of Appeal or Motion. ... Motion to Reopen. An application must provide new evidence. The application should include supporting affidavits and/or supporting documents to establish grounds to reopen the motion. ... Download our comprehensive study guide today!

# **I-290B: Notice of Appeal or Motion - USCIS Guide**

Right-click the first frame of the layer your symbol is on and choose Create Motion Tween from the contextual menu that appears. A shaded span of frames — a tween span — appears on the Timeline, and the layer is converted to a tween layer. A tween layer, as the name suggests, is a layer that contains one or more motion tweens.

# **How to Create a Motion Tween in Adobe Flash CS6 - dummies**

Check Application Status. Your username indicates the number of in-progress applications, for example: You can get more detailed status information for all applications by clicking on Applications & Status in the top menu bar (in the pulldown below your username).

# **Online Employment Application Guide | In Forward Motion**

Nowadays it's hard to impress or even surprise with an interface animation. It shows interactions between screens, explains how to use the application or simply directs a user's attention. While exploring the articles about animation, I found out that almost all of them describe only specific ...

# **The ultimate guide to proper use of animation in UX**

pdf.licenselibrary.com

#### **pdf.licenselibrary.com**

Learn how to animate objects in a straight, smooth line or path. Author Heather Ackmann walks you through how to apply simple motion paths to grouped objects and adjust the animation effect ...

# **Apply motion paths - LinkedIn**

Best Application Method: Varies. Rounded Kabuki Brush If you are using a pressed powder as your only form of foundation, use a rounded kabuki brush to achieve the same finish as if you were using a loose powder. Beauty Sponge For a more opaque finish, wet a beauty sponge and use it to apply the pressed powder to your face in dabbing motion.

# **How to Apply Every Foundation Type | Makeup.com**

Let's cover today the entire process on how to apply motion blur panning effects to an image composition with the help of Adobe Photoshop! Take a look at our range of Photoshop products here ...

# **How to Apply A Motion Blur Panning Effect in Adobe Photoshop**

How to File a Motion in Court Without an Attorney. A motion is a request for a court to do something in a case that is currently open in that court. Therefore, a motion can be filed only in a case that is open and still in progress. It...

# **How to File a Motion in Court Without an Attorney: 15 Steps**

Adobe Flash Professional CS5 can create two types of tweened animation: motion tweens and shape tweens.Flash can also create Classic Tweens, and you can read in this section why they're not covered in this learning guide.. Motion tweens are a very common way to create movement with Flash because Flash does most of the work, making things easy for you.

[kenneth anger interview,](https://beautycloth.com/kenneth_anger_interview.pdf) [the reign of the theatrical director french theatre 1887 1924,](https://beautycloth.com/the_reign_of_the_theatrical_director_french_theatre_1887_1924.pdf) [mr jefferson and the giant](https://beautycloth.com/mr_jefferson_and_the_giant_moose_by_lee_alan_dugatkin.pdf) [moose by lee alan dugatkin](https://beautycloth.com/mr_jefferson_and_the_giant_moose_by_lee_alan_dugatkin.pdf), [can family caregiving substitute for nursing home care an article,](https://beautycloth.com/can_family_caregiving_substitute_for_nursing_home_care_an_article.pdf) [community health](https://beautycloth.com/community_health_and_nursing_practice.pdf) [and nursing practice](https://beautycloth.com/community_health_and_nursing_practice.pdf), [a natural history of natural theology](https://beautycloth.com/a_natural_history_of_natural_theology.pdf), [outlast pc game guide,](https://beautycloth.com/outlast_pc_game_guide.pdf) [chuck palahniuk invisible](https://beautycloth.com/chuck_palahniuk_invisible_monsters_remix.pdf) [monsters remix,](https://beautycloth.com/chuck_palahniuk_invisible_monsters_remix.pdf) [john lasseter pixar animator innovators,](https://beautycloth.com/john_lasseter_pixar_animator_innovators.pdf) [bernhardt and burkhart s black letter outline on property](https://beautycloth.com/bernhardt_and_burkhart_s_black_letter_outline_on_property_6th.pdf) [6th](https://beautycloth.com/bernhardt_and_burkhart_s_black_letter_outline_on_property_6th.pdf), [superman the power within](https://beautycloth.com/superman_the_power_within.pdf), [gauge mounting solutions,](https://beautycloth.com/gauge_mounting_solutions.pdf) [origine du nom de famille renoux oeuvres courtes](https://beautycloth.com/origine_du_nom_de_famille_renoux_oeuvres_courtes.pdf), [soy](https://beautycloth.com/soy_una_oruga_coleccion_hola_lector_nievel_1_spanish_edition.pdf) [una oruga coleccion hola lector nievel 1 spanish edition](https://beautycloth.com/soy_una_oruga_coleccion_hola_lector_nievel_1_spanish_edition.pdf), [les secrets de lhooponopono cest malin by carole berger,](https://beautycloth.com/les_secrets_de_lhooponopono_cest_malin_by_carole_berger.pdf) [the story of joan of arc the witch saint](https://beautycloth.com/the_story_of_joan_of_arc_the_witch_saint.pdf), [residual stress thermomechanics infrared imaging hybrid techniques and](https://beautycloth.com/residual_stress_thermomechanics_infrared_imaging_hybrid_techniques_and_inverse_problems.pdf) [inverse problems](https://beautycloth.com/residual_stress_thermomechanics_infrared_imaging_hybrid_techniques_and_inverse_problems.pdf), [asp.net interview quetions,](https://beautycloth.com/asp_net_interview_quetions.pdf) [tourism attractions a critical analysis of this subsector in jamaica,](https://beautycloth.com/tourism_attractions_a_critical_analysis_of_this_subsector_in_jamaica.pdf) [simple solution stain and odour remover,](https://beautycloth.com/simple_solution_stain_and_odour_remover.pdf) [dark souls 2 scholar of the first sin things betwixt walkthrough](https://beautycloth.com/dark_souls_2_scholar_of_the_first_sin_things_betwixt_walkthrough.pdf), [olivia in](https://beautycloth.com/olivia_in_india.pdf) [india](https://beautycloth.com/olivia_in_india.pdf), [lesson to learn quotes,](https://beautycloth.com/lesson_to_learn_quotes.pdf) [peaceful around make your atmosphere peaceful place to live in,](https://beautycloth.com/peaceful_around_make_your_atmosphere_peaceful_place_to_live_in.pdf) [frontier indiana by](https://beautycloth.com/frontier_indiana_by_andrew_r_l_cayton.pdf) [andrew r. l. cayton](https://beautycloth.com/frontier_indiana_by_andrew_r_l_cayton.pdf), [passenger trains all aboard](https://beautycloth.com/passenger_trains_all_aboard.pdf), [band played waltzing matilda](https://beautycloth.com/band_played_waltzing_matilda.pdf), [virus z breakout episode 1 kindle](https://beautycloth.com/virus_z_breakout_episode_1_kindle_edition.pdf) [edition,](https://beautycloth.com/virus_z_breakout_episode_1_kindle_edition.pdf) [peacutediatriepeacutedopsychiatrie lindispensable en stage,](https://beautycloth.com/peacutediatriepeacutedopsychiatrie_lindispensable_en_stage.pdf) [soluzioni test ingegneria 2005,](https://beautycloth.com/soluzioni_test_ingegneria_2005.pdf) [business](https://beautycloth.com/business_telephone_systems.pdf) [telephone systems](https://beautycloth.com/business_telephone_systems.pdf)